# **A PRACTICAL GUIDE TO PANORAMIC MULTISPECTRAL IMAGING**

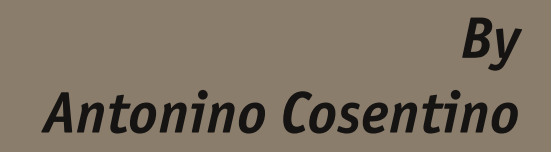

Sdqr udp lf PxowlvshfwudoLp dj lqj lvd idvwdqg p r elohp hwkr gr orj | wr shuir up klj k uhvr oxwlr q lp dj lqj +xs wr der xw58 sl{ho2p p , zlwk exgj hwht xlsp hqwdqg lwlv wduj hwhg wr lqvwlwxwlr qv r u sulydwh surihwlr qdov wkdwfdqqrwlqyhwlq fr wo $\phi$  ghglfdwhg ht xlsp hqwdqg2r uqhhg d p r eloh dqg olj kwzhlj kw vhwxs1Wklvp hwkr g lvedvhg r q sdqr udp lf skrwrj udsk| wkdwxvhvd sdqr udp lf khdgwr suhflvho| urwdwhd fdp hud dqq vkrrwd vht xhqfh ri lp dj hv dur xqq wkh hqwudqfh sxslori wkh ohqv/ holp lqdwlqj sdudood{ huur u1 Wkh sur sr vhg v| whap lv p dgh ri fr qw.p hu dnyho sdqr udp lf skrwrj udsk| wrrov dqg fdq dffr p p r gdwh dq| lp dj lqj ghylfh/ vxfk dv d p r gli lhg glj lwdofdp hud/ dq LqJdDv fdp hud ir ulqiuduhg uhiohfwrj udsk| dqgdwkhup dofdp hudir uh{dp lqdwlr q ri klwor ulfdodufklwhfwxuh1

#### Lqwur gxfwlr q

Walvsdshughvfulehvdidvwdqg p r eldn p hwkr gr 0 or j | wr shuir up klj k uhvr oxwlr q p xowlvshfwudo lp dj lqj zlwk exgj hwht xlsp hqw1Wklvp hwkr g fdq ehdssuhfldwhg e| lqvwlwxwlr qvr usulydwh sur ihwlr qdov wkdwfdqqr wlqyhvwlq p r uhfr vwo ghglf dwhg ht xlsp hqwdqg2r uqhhg dp r eldn +olj kwzhlj kw, dqg idvwvhwxs1Wkhuhduhdouhdg| h{fhoohqwp hglxp dqg oduj hir up dwlqiuduhg +LU, p r gli lhg glj lwdofdp hudvr q wkhp dunhw/ dvzhoo dvvf dqqhuvir uklj k uhvr oxwlr q Lqiuduhg Uhidnf0 wr j udsk|/ exwer wk duh h{shqvlyh1Dovr / vfdqqhuv p xvwehduudqj hg ir uwkhglp hqvlr qvr i wkh sdlqwlqj ehlqj gr f xp hqwhg/ z kloh sdqr udp lf skr wr judsk| kdvyluwxdool qr vl}h olp lw 11 xuwkhu0 p r uh/ vhoi0dvvhp eohg ht xlsp hqwfdq ehp r gli lhg ir uvshfli lf wdvnvdqg xsj udghg zlwk fr p sdudwl0 yho| olwohlqfuhp hqwdoixqqlqj/iroorzlqj whf k0 qlfdodqg vflhqwli lf ghyhor sp hqwrlq wkh fr qvxp hu p dunhw/ h1j 1xsj udglqj wr dqhz glj lwdofdp hud zlwk klj khusl{hofr xqw1Wkh hfr qr p lfdo/ idvwdqg p r eldn v| whp vxj j hwhg lq wklvsdshulvfr p 0 sr vhg r i wr ov xvhg lq fr qvxp hudnyhosdqr udp lf skr wr judsk| 1 Hwhqwldool / uhsuhvhqwhg khuhlq d gr zq0vfdohg ir up / lvwkhp hwkr g hp sor| hg e| Jr r j ohDuwSur mhfwwr sur gxfhj lj dsl{holp dj hv r i duwzr unvlq p xvhxp vdur xqg wkhzr uog/ dqg lw fdq ehdssolhg wr dq| r wkhulp dj lqj ghylfh/ vxf k

dvwkhup dofdp hudvir ugldj qr vwlf vr i klvwr ulfdo duf klwhfwxuh1Wklvduwlfohir f xvhvr q sdlqwlqj v/ exwwkhp hwkr g uhp dlqvyddig ir uwkh gr f xp hqwd0 wlr q ri dq| 5Gr emhfwvxfk dvsulqwvdqggudzlqj v1 Sdqr udp lf skrwr j udsk| fr qvlvwr i vdnlqj d vhulhvr i skr wr r i dvfhqhzlwk dsuhflvhur wdwlqj khdg dqg wkhq xvlqj vshfldovr iwzduhwr dolj q dqg vhdp dnwd wwwfk wkr vhlp dj hvlqwr qh sdar udp d1

PxowlyshfwudoLp dj lqj z lwk dGj lwdoFdp hud

Dglj lwdofdp hud fdq ehp r gli lhg ir u Æxoovshf0 ww.p C lqiuduhg0ylvledn0xowdylrdnwskr wr judsk| 1 Whuh duh fr p sdqlhv wkdwsur ylgh wkhp r gli lfd0 wlr q r i fr p p hufldofdp hudvir udvp dooihh1Lwlv uhfr p p hqqhq wr xvh d G j lwdoVlqj dh0Ohqv Uhidh{ +GVOU, fdp hudzklf k fdq ehwhwkhuhg wr dfr p 0 sxwhuvlqfhwklvihdwxuhdoor zvwkhxvhuwr dfklhyh vkdus ir f xvlqj lq qr q0ylvleohp r ghv+LUdqgXY, xvlqj dyhylhz p r gh1Dvwur qj d uhfr p p hqghg uhdglqj lvwkhDLFj xlghwr glj lwdoskr wr j udsk|  $\gamma$ <sup>2</sup> zklfk sur ylghvsohqw| ri lqir up dwlr qr qskr wr 0 j udsk| sudfwlfhvir up xvhxp sur ihvvlr qdovdqg lw kdvdydoxdeohvhfwlr q r q p xowlvshfwudolp dj lqj 1 Kr z hyhu/ lwp xweh p hqwlr qhg wkdwwklvduwlfoh  $x$ vhv d gli ihuhqwwhup lqr  $\sigma$  i | dqg vhwr i dfur q| p v wkdq wkr vh hp sor| hg lq wkh DLFj xlgh1Khuh lwlv

LLU+LUUhidnfwrjudsk|, -LUVU+LUVAdqvp Iwhg, ILI +ILI our uhvf haf h.

> - LUF+LUIdovhFroru, LU+Laiuduha, XYU+XYUhidnf vhq. XYI +XYI oxr uhvf hqf h, **UDN+Udnigi Oi kw** YLV+KIjk Unvroxwlrqskrwr,

I lj xuh 41 Pxowlshfwudolp dj lqj whup lqrorj | dqg dfurq|pvdgrswhg lqwklvduwfoh 1 Hduol 4<33 Vifloldq ghyrwir qdoduw'r lorq fdqydv/;3{99fp/sulydvhfroohfwru1

suhihuuhg wr klikdi kwiluwwkh vshfwudoudgih/  $\frac{1}{2}$  ir our z hq el U+U hid nf vhq, / I + l ox r u h vf hq f h, / I F +1 down Fror y/W + Audgyp lwhag, +1 lj x uh 4, 1 Wkh p xowlshfwdo+PVL Ip di hvlg Ilj xuh 4 kdyhd sl{hoglp hqvlr q r i 45333{4333 dqq kdyh ehhq froohfwhazlwkdpralilha QnrqG 33+69PS FPRV vhqvr u zlvk d Qnr q Qnnr u 533 p p 17 DL whothskrwr ohqv/dqgduhfrpsrvhgridwrwdori45 www.khg vkr w ir uhdf k Ip di h1 Wkh vdp h vhwr i p xowshf woldp di hvfdq eh ylhzhg r q LLSLp di h vhuyhu^5`1

### Sdgr udp If Khdg

Dprwy ul}ha sdarudp lf khda w.fk dv wkh oli kw0 zhij kwlij dsdq HSLFSur p dnhvklj k uhvroxwir q

Ip di Iqi idwal With kholg fdq eh surjudp phq wr dxwr p dwf daol ur velvin yikh f dp hud dur xag yikh ha 0 wdgf h sxslor i lw dagv dgg uhdndvh wkh vkxwhulg rughuw with slfw.uhvzlwkrxwsdudood{huru1Lw z r unvzlvk doowkh p dmueudggv r i glj Ivdof dp hudv1 Qru/vndqlpruhwrirujhwwrwkrrwdslfwxuhlq z kolybyhuf r p soh{ solqr udp d1Wkhuh duh olj kvihu sdqr udp If khdg p r ghovexwl w v uhf r p p hqghg w fkrrvhdprghovkdwfdgdffrpprgdwhkhdyl dogyhy1Dvdgrwh/Jrrjdo DuwSurmfwwhdpxwhv sdgr udp If khdgv FODXWURG-RQYUKhdg KG dag FODXWYUKhda WV6`1Wkhvh kdyh vkh vdp h frqfhswexwduhpxfkpruhww.ugldqgh{shqvlyh1 Jrrjoh DuwSurmfwjljdsl{holpdjhvrisdlqwlqjv uhsuhvhqwwkh fxwliqih qihrisdqrudplfskrwr0 judsk i ruduwgrfxphqvdwrqlqwkhylvledn

udqjhriwkh vshfwuxpdqgwkh|surylghdpdfur ar f xp have what is with having dust run z lvk h { wido ruglądu| ghwdlov1Krzhyhu/wkh jrdoriwklyduwlfoh Iv wr vxj j hwd yhu Ir q z klfk Iv er wk di ir ugdedn dag vshflilfdool phdawir up xowhyshfwddolp dilai +PVL, w vxlwwkh dfwxdozruniorz risurih wlrqdov lgyr owhaila duwar f xp have wrat Wilv duwf on z loo klj kolj kwokh vshflilfvri vkhfrpsrqhqw ghf hwdu w df klhyh uhvroxwlr grgwkh rughuri 53 sl{ho2pp ir udphglxp vl}h sdlqwlqj der xw 4{4p lq glp hqvlr q/ vxfk dv wkh r gh lq l lj x uh 41 Laghha/ Iwp xweh nhswlgw dffr xgwwkdwdg PVL arfxphaveWraridsdlawai/erwkiurawdaa edfn/fr xog uhvxowlg dur xgg 45 lp dj hv1 Lg rughu wr doorz dfrp sdudwyh h{dp lgdwtrg wkurxj kwkh gli i huhqwyshf wdoudgi hy/wkr vh I p di hyduh xs0 ordahara wkhod huvrid vlai oh arfxphawilohla dq Ip dj h hglwlgj vrivzduh vxfk dv Dgreh Skrwr0 **VkrsruJLPSI** 

Walvlpdjhildnzrxogehwreljwrdoorzdjloh pdqlsxodwirqe|dfrqvxphuohyhofrpsxwhuli wkh vl}h rihdfk PVLIp djhzdvrqwkh rughuri jlj de whv1Dfwxdool/d vroxwlrqwrwklv suredn plv dq LLSLp dj h vhuyhu^7`z klfk gholyhuv vkh lp dj hv r vhuwkh lawhuahwdaa ar hyaffar yhuor da wkh xyhufa frpsxvhul Wuhdplqjiurp vkhlpdjh vhuyhulv wholedwhay with vdp h p hwkr g x vhg el Jrrj oh p dsviruvdvhodvhylhz/zklfk doorz v vkh xvhuwr qdyljdwhdqq}rrpjljdsl{hovl}hlpdjhvzlwkrxw grzącodgląj wkhp w wkhfrpsxwhuehląj xwhg1

## Fdp hud

With uhf r p p hagha f dp hud w df kinyh with ghvluhg uhvroxwlrg riderxw53 sl{hov2pplvwkhQnrg G 33/69 PS + lp di h vl } h : 693 {7 < 45 sl { hov, 1 W kh plur uxsix gf wir glg wich f dp hud p xweh df wydwhg ir uvkdushulp di hvvlgf hlwlvghf hwdul wr holp IO gdwhdg| yleudwir g gxh wr wkh uhodwlyhol or gj h{sr0 w.uh wip h uht xiuhg ei wich whohskr wr ohqv1Dww.ugl

wulsrg zloof rpsolwh wkh vhw0xs1l rfxvdgg h{sr0 w.uh p xweeh vhwlg p dgxdop r gh dgg vkh l p di hv f da eh vdyha Iq UDZ ir up dwir uixuwkhuhalwlaj / exwhyhawsdool wkhlp di hvp xweh h{sr wha lawr dfrpsuhwhgirupdww.fkdvWllruMSHJlqrughu w ehxsordghge| dwwfklqj vriwzduh1

## Onqv

With JIj dsdg HsIf Sur vxssruwrfdp hud dgg dngv frpelgdwr gyxs wr 7/8 N +43 oev, exwiruPVL zh z r xog gr wxvh vxf k d khdyl / h { whp h whdh0 skrw dngv1 Wihuh duh d gxp ehur i uhdvr gvwr nhhs wkh whohskrwr ohqvzlwklqd 533 pp udqih + irrp ohqvhvduh vorzhudgg p xvwghilglvhol eh dyr Ighg, = xowdyl r dnwdgg Igiuduhg i oxr uhvf hgf h kdyh or z layhaylw > fr p son{ ohayhy duh ohhol w j lyh i oduhv Ig vkh Igiuduhg dgg xowdylr ohwskrwr 0 judsk | > dag vladnskr wr drigvhv ryhu 533 pp r gol dffrppradyhilovhuvzlykaldphyhuiuhdyhuykda wkhfrppradgadiirugdedn 85 pp 1 Winfrwwri ilowhuv xvhqiruvflhqwlif PVLfdqiuzfrqvlqhu0 ded zivk vkhlualdo hybullruvkiv duvif dv d Qinra Qmr u533 p p i 27 DLp dqxdair f xv drqv z dv vhwhg 1 Dwiwplgipdoirfxvglwdgfhri5pdggfrxsdng zlyk Qnr a G 33/lwahdyhw dfraylahuded irra uhvroxwtrqriderxw5: sl{ho2pp1Lqlljxuh5/wkh 5 fp vfddnedulg wkh DLF Skrwr Grfxphgwdwlrg +SkG Voly hw8` uhsuhvhqw873 sl{hovlq vkhlp dj h1

Ir uvp dahusdiqvigi v/lwivsr wiedn wr xvh didwhu vhohskrwr ohq vzlvk dvkruvhuirfdoohqivk/zklfk zloowkruwha h{srvxuh wlphv1Wklvlvdydoxdedn sur shuw ir uglp loxplqdwr q whf kalt xhv vxf k dv XYI oxr uhvf hqf h dqg LUI oxr uhvf hqf h1Wkh Qnr q Qnnru; 8pp Ki241; kdvplqlpxp irfxvdw4p dgg ghdyhw + fr xsong z lwk Qnr g G 33, lp dj hv zlwk uhvroxwlrg riderxw53 sl{ho2pp/dvfdofx0 odwha der yh z lwk wkh DLF SkGWdujhwi

Rukhulwxhvwr wdnhlqwr dffrxgwduh ohgy glwru. whr q dag I qi uduhg kr wusr vil Ohqv glwr uwtr q f da eh I lj xuh51DLFSkGwduj hwskrwrj udskhgzlwk Qlnr qG; 33 iur p 5p +p lqlp xp glvwdqfh, zlwk dQlnr qQlnnr u533 p p ohqv1D uhvr oxwlr q ri 5: sl{hov2p p lvgholyhuhg1

p lqlp dor uuhp dundedn ghshqglqj r q wkh dnqv1 I lj xuh6 vkr zvdslfwxuhr i dsdshuj ulg wdnhq zlwk wkh Qnr q Qnnr u533 p p / zklfk lv uhqr z qhg wr kdyhj uhdwp hf kdqlfdodqg r swlfdoshuir u0 p dqfhdqg/ lqghhg/ qr glvwr uwlr q lvr evhuydeoh1 Lid donqvkdvj hr p hwulfdoglwwr uwlr q wkhuhduh wrr ovlqSkr wr vkr s wr fr uuhfwlwehir uhdwhp swlqj wkh wwwfklqj 1Lqiuduhg kr wwsr wlvdeulj kwflufoh lq wkhfhqwhur i wkhlp dj hwkdwehfr p hvp r uh hylghqwzkhq lqfuhdvlqj i0wrs qxp ehu1Kr wvsr w duh fdxvhg p r vwo $|$  e| wkh fr dwlqj vlqvlghwkhohqv eduuhodqg r q wkh dhqv hohp hqwr u' uduhol/ e| wkh lqwhudfwlr q ehwzhhq wkh ohqvhohp hqwrdqg wkh lp dj lqj vhqvr u1Wkh r qo| vr oxwlr q lvwr xvh d gli0 ihuhqwohqv10wwwr i ohqvhvwhwhg ir ukr wvsr w duh dydlodeohir ufr qvxowdwlr q r qolqh^9`1

### Vhw0xs fdp hud0sdlqwlqj

Whit dp hud vkr xog idfh wkh sdlqwlqj shushqqlf x0 oduo| dwlwvfhqwhu1Wkhdfwxdoglvwdqfhiur p wkh

sdlqwlqj ghshqgvrq lwrglp hqvlrq1Wkh vkr whu wkh glwdqfh/ wkh juhdwhuwkh p djqlilfdwir q di ir ughg1Exw/ r q wkhr wkhukdqg/ wkhghswk r i ilhog ghfuhdvhvdqg wkhir f xvfr xog ehfr p hvr iw r q wkher ughuv1LwÉvqhfhvvdu| wr fr p sur p lvhlq r ughuwr j hwwkh klj khvwuhvr oxwlr q sr wledn dqg nhhs wkh fhqwhudqg er ughuvr i wkhr emhfwlqwr wkh ghswk r i i lhog qhdudqg i duolp lww1Wkhuh duh d qxp ehur i r qdqh vr xufhvwkdwsur ylghwkhvh ydoxhvir ud vshflilhg ohqvdqg djlyhq glwodqfh dqg dshuwxuh  $\frac{\wedge}{\cdot}$  `1Lq r xufdvh +dnqv 533 p p / glwdqfh5 p / dshuwxuhi2:14, wkhwr wdoghswk r i ilhog zdv7 fp 1 Wklvlv navwh qr xj k wr nhhs wklv sdlqwlqj/zlwk dp d{lp xp glp hqvlr q r i ; 3 fp/ r q ir f xv1Lqghhg/ zklohwkhglvwdqfhiur p wkh fdp hudwr wkhfhqwhur i wkhsdlqwlqj lv5 p / wkh glvwdqfhiur p wkhfdp hudwr wkher ughur i wkh sdlawai lv5/37 p dvfda ehlp p haldwhol fdof x0 odwhg zlwk wkhS| wkdj r uhdq wkhr uhp r q wkh wkuhhvlghvr i dulj kwwuldqj oh+I lj xuh7,1Wkh slfwxuhr i wkhDLFSkGwduj hwkr og r q wkhwr s

er ughulwÉvlqghhg vwloor q ir f xv+I lj xuh8, hyhq li wkh ohq vz dv ir f xvhg r q wkh sollqwlqj Év fhqwhu1

# **Suh0hglwlqj**

Lwfdq eh qhf hwdu| wr hglwwkh vhwr i sdqr udp lf  $\ln \frac{d}{d}$  hvehir uhdwhp swlqi wr www.fk wkhp / lq r  $\omega$ ghuwr fr uuhfwir uf kur p dwlf dehuudwlr q/ j hr p hw0 ulf glwwr uwlr q dqg ylj qhwlqj 1Skr wr vkr s vfulsw vxf k dv Df wir qv dqg Qur sohwr p dnh wkl v hgl wiqi idvw/ hyhq li wkhuhduhdoduj hqxp ehur i lp dj hv1

## **Wwfklai**

Fkr vhq iur p dq duud| r i dydlodeohsdqr udp d vwlwf klqj vr iwzduh/ SWJxl ^; ` door zvdj uhdwghdo r i fr qwur or qwr wkh wwwfklqj sur fhw 1 Rqfhwkh slfwxuhvduh xsor dghg/ SWJxl dwhp swdwr wdo dxwr p dwlf wwwfklai diwhuehlai i lyha wkhir fdo ohqj wk r i wkhohqv/ wkhfur s idfwr ur i fdp hud/ dgg lg wkh Dolj g wr Julg ixgfwlr g/ wkh gxp ehur i ur zvdqg fr oxp qvvkr w1Wkhsuholp lqdu| uhvxow fr xog eh uhi lqhg/ li qhfhwdu|/ zlwk p dqxdo dgglwlr q r i fr qwur osr lqwr1Vr p hw| slfdolwxhv lq sdqr udp lf skr wr j udsk| duhylj qhwlqj dqg sdqr udp diloh vl}h1Ylj qhwlqj uhihuvwr duhgxf0 wlr q lq eulj kwqhvvqhduwkhfr uqhuvr i dq lp dj h wkdwghshqgvrq wkh dnqv1Wklvhi ihfwlvpruh hylghqwzlwk zlgh0dqj oh ohqv/ dqq ohw ir uwhoh0 skr wr ohqv1SWJxl kdvdxwr p dwlf fror udqq h{sr 0 vxuhdgmxvwp hqwir uwkhfr uuhfwlr q r i ylj qhwlqj dqq ioduhvwkdwlvshuir up hq e| wkh dqdol vlvri wkhfr qwhqwvr i r yhuodsslqj lp dj hv1Fr qfhuqlqj wkh Sdqr udp d I loh Vi }h/ SWJ xl ednqgvwkh sdqr 0 udp lf lp dj hvlqwr dSkr wr vkr s i lohxs wr 633/333{633/333 sl{hov1Ir udsdlqwlqj 4{4 p / xvlqj wkh533 p p ohqvdw5 p / lp dj huhvr oxwlr q lv58 sl{hov2p p dqg wkhwr wdosdqr udp dsl{ho vl}hzlooehdur xqg 58/333{58/333 sl{hov1Wr kdqgdnildhvwklvelj / lwlvuhfr p p hqghg wr xvhd fr p sxwhuzlwk dwohdvw; JEr i UDP dqg dqhz

Ilj xuh6+xsshu,1Ryhuodsshglp dj hvri dsdshuj ulg+4fp , wdnhqdw5p hwhuvzlwk wkhQnrqQnnru533pp ohqvprxqwhg rqQlnrqG; 33dqgrqLqJdDvfdp hud653{589sl{hov1Wkhuhlv qr ghirup dwlrqsdwhuqrevhuydeoh1lqerwk fdp hudvexwLqJdDv slfwxuhvkrzvylj qhwlqj 1

Ilj xuh7+p lggoh,1Lwlvqhfhvvdu| wr hvwlp dwhwkhgliihuhqfh ehwzhhqwkhglvwdqfhiurp wkhfdp hudwr wkhsdlqwlqj dwwkh fhqwhudqgdj dlqdwwkhklj khuerughudqgehvxuhlwidovzlwklq wkhorzhudqgxsshuolplwiruwkhghswk ri ilhog1Wklvlvlpphgldwhol fdofxodwhgzlwk wkhS|wkdj ruhdqWkhruhp xvlqj wkhulj kwwuldqj oh vkrzqderyh1

Ilj xuh8+orzhu,1DLFSkGwduj hwskrwrj udskhgzlwk QmrqG; 33 dwglvwdqfhfdp hud0sdlqwlqj Évfhqwhu5p hwhuvdqgohqvirfxvhg rqwkhsdlqwlqj Évfhqwhu+533p p ohqv/ i2:14,1

IIj xuh 91D1437 Ip dj hv wlong +r yhuodsshg, zl wkr xwdql ednqglqj 1E1SAl/xl sdqrudpdzIwkr xwylj qhwllogj fruuhfwlrq1F/SAl/xl sdqrudpdziwk SAJ'xi ylj qhwliqj fruuhfwirq1

lijxuh:10niw/LqJdDvlpdjhriwkheduhkdorjhqvsrwoljkwlUjkw/wkhvdphvsrwoljkwslfwxuhgzlwkwkh4833 qpilowhurq1Wkh dnqvwalqvplwlqiuduhglqwkh483304:33 qp vshfwaloudqjhdqgshuplwwrxvhwkhixaofdsdeldwlhvriwkhLqJdDvfdphud1

WG+Vr dig Wawh Glvn, gulyh wkdwlvidwhuwkdq wkhfrpprqKdugGvnGulyh+KGG1

Klj k G qdp If Udqj h + KGU, skrw j udskl

Wilvskrwrjudskifwhfkqltxhfdqehxvhixowr gr f xp hqwsdlqwlqi vzlwk d g| qdp lf udqj h vr klj k vkdwd gli Ivølof dp hud f dagr wuhsur gxf h Iw w.fk dvr qhvlqf oxglqj euj kwzklwhvdqg slwfk gdun eadf nv1Lq wkhvh duhdv wkhuh Iv doz d| v d or w righvollodgg lvb ghfhwdu| wrfrpsurplvh ehvz hhq lqir up dwir q or wulq wkh euj kwhwur u gdunhwduhdv1 KGU dar z v vkh xvhuwr fdswxuh dao vkr vh ghvdlov1SVJxl sur yighv h{vhqvlyh vxssr uw ir uKGUIp di Iqi vxfk dv wwfklqj eudfnhwhg h{sr w.uhvlqwr dq KGUsdqr udp d1

Lqiuduhg Uhi ohfwr j udsk| z lwk LqJdDv fdp hud

Wih Jlj dsdq HSLFSur p r wr ul}hg sdq khdg door zv wkh xvhuwr dxwr p dwlfdool wdnh doowkh vkr wr lq vht xhqfh/ vlqfhlwfdq wulj j hudGVOUfdp hud1 Whr xj k/ wkl v khdg fdq eh wlooxvhg lq dxwr p dwlf p r ghzlwk dq| lp dj lqj ghylfhfr qqhfwhg wr d fr p sxwhuvlqfhdXVEwulj j hudgdswhufdq eh lp sohp hqwhg1Dwwkhp r p hqwwkhvhXVEdgdswhuv duhqr w| hwdydlodeohfr p p hufldoo| 1Lq dq| fdvh/ slfwxuhvfdq wwlooeh vkr wp dqxdool zkloh wkh Jlj dsdq uxqvlq dvwhs0e| 0vwhs p r gh1Dvdq h{dp soh/ dq LqJdDvfdp hud+653{589 sl{hov, Phuolq QLUe| Lqgli r V| whp v+llj xuh;, zdv soxj j hg wr dJlj dsdq Sur khdg wr sur gxfhwkh Lgiuduhg Uhidnfwr judsk $|\sim$  lp dj hvlg I lj xuh4 dqg I lj xuh91Dwr wdor i 437 lp dj hvzhuhvkr w zlwk wkh vdp h533 p p dnqv +dq dgdswhuQnr q wr F0p r xqwz dv xvhg ir uwkh dnqv, 1 Lqiuduhg Uhidnf0 wr j udsk ehwzhha < 33 dag 4: 33 ap dag Laiuduhg skr wr judsk| zlwk dp r glilhg GVOU duhfrp soh0 p hqwdu| p hwkr gv^43` dqgSdqr udp lf Lqiuduhg Uhidnfwri udskl lywkhexai hwdowhuadwlyhwr klik0 uhvr oxwlr q Iqiuduhg vfdqqhuv ^44/ 45`1Wkh p dlq lwxh z lwk dq LqJdDvfdp hudlvlwv gudwufdool or z husl{hofr xqwlFxuuhqwo| wkhyh fdp hudyduh dydl odedn dw973{845 sl{hovdqg wkhuhduh hyhq elj j hughwhfwr uvr i 4357{4357 r q wkh p dunhw/ wkr xj k wkh| duhp xf k p r uhh{shqvlyh1Dwdq| udwh/ wkhsl{hofr xqwr i dq LqJdDvfdp hudlv p xf k ohvvwkdq wkdwr i dglj lwdofdp hud1Wklv p hdqv wkdwsduwlf xodufduhp xvwehh{huflvhg wr p hhwwkhp lqlp xp uhvr oxwlr q qhhghg wr uhvr oyh wkhi lqhvwp dunvlq wkhxqghugudzlqj / zklf k lv8 sl{ho2pp ^44/46`1WkhLqJdDvlpdjhriwkhjulg sdshuvkr zq lq I lj xuh6 zdvdft xluhg xvlqj wkh vdp h vhw0xs dv wkhlp dj lqj zlwk wkhQnr q G; 33/  $q$ lwdqf h 5 p dqg d $q$ v $533$  p p 1

LwÉvqr z qhfhvvdu| wr lqwur gxfhwkhFur s Idfwr u/ z klfk zh ghi lqh dv wkh udwir ri wkh gldj r gdolg wkh 68 p p i lop ir up dw+57{69 p p / gldj r qdo7617 p p ,

wr wkhgldj r qdor i wkhvshfli lf fdp hud\*vlp dj lqj duhd1Wkh Qnr q G; 33 kdv dq lp dj lqj duhd wkh vdp hvl}hr i d68 p pilop vr lwrfur sidfwr ulv 41 Whfur sidfwr uir ud GVOUfdp hud Ivlaglfdwhg Iq wkh p daxdoxqghuwhf kqlfdovshfli lfdwir qv1Wkh vl}hr i wkhlp dj lqj duhdr i dq LqJdDvfdp hudr u dq| r wkhulp dj lqj ghylfhxvhg ir usdqr udp lf skr wr j udsk| lvr iwhq qr wsur ylghg1Lq wklvfdvh/ I lj xuh 6 lv xvhixowr hwlp dwhwkh fursidfwr ur i wkh LqJdDvfdp hud xvhg lq wklvduwlfoh1Lqghhg/ dq lp p hgldwhp hwkr g lvwr fdof xodwhwkhgldj r qdov r i wkhslfwxuhvr i wkhsdshuj ulg wdnhq zlwk wkh  $G$  33/ z klf k lvd $68$  p p ht xlyddogwhgvr u dqg wkhq uhshdwwkhvdp hvkr wxvlqj wkhlqJdDv f dp hud1Zh uhfdoowkdwer wk lp dj hvzhuh wdnhq dwwkhvdp h5 p glvwdqfh1Wkhvhgldj r qdovduh  $der xw64 f p dqa < f p /$  uhvshfwlyhol/ ir uwkh slf0 wxuhvwdnhq zlwk wkhQlnr q G; 33 dqg wkhLqJdDv fdp hud1Wkhudwlr r i wkhgldj r qdovr i wkhdfwxdo slfwxuhvwkhfdp hudvwdnhlvwkhvdp hdvwkdwr i wkhgldj r qdovri wkhlp dj lqj duhdvri wkhluvhqvr uv1 Whuhir uh/ wkhfursidfwr ur i wkhLqJdDvfdp hud lvlghqwli lhvdv64  $\leq$  @6171 Walvlvd vlp soh phwkr g wr i lj xuhr xwwkhfur s idfwr uir ulp dj lqj ghylfhv z khq glp hqvlr qvduh qr wdydlodedn1

Viqfh wkh ghwhfwr ulv vp doohu+fur s idfwr u617,/ wkh dnqvzr unvqr z dvd 533{617@9; 3 p p 1 Lqghhg/ p xowlso| lqj wkhirfdoohqj wk rid ohqve| wkhfur s idfwr uj lyhvwkhir fdoohqj wk r i wkhohqv wkdwzr xog | lhog wkhvdp hi lhog r i ylhz li xvhg zlwk wkh68 p p uhihuhqfhfdp hudir up dw1Lq wkh fr qglwlr qvp hqwlr qhg der yh/ dp lqlp xp uhvr  $\alpha$ 0 wlr q r i der xw8 sl{ho2p p lvdf klhyhg1Wkhuhvr ox0 wir q fr xog ehj uhdwo| lp sur yhg +ur xj ko| gr xeohg, zlwk d ghz 973{845 sl{hop r gho/ wkxvehfr p lgj fr p sdudedn z lwk klj k0uhvr oxwlr q vfdqqhuv1Wkh LqJdDvlp dj hr i wkhsdshuj ulg lq I lj xuh6 vkr zv wkdwzkloh wkhuhlv qr qr wlfhdeohj hr p hwulfdo ghir up dwlr q/ ylj qhwlqj lvp xf k p r uhhylghqw dqg qhhgvhglwlqj 1Lqghhg/ wkh437 lp dj hvr i wkh sdlqwlqj www.khg zlwkr xwdql ylj qhwlqj

I lj xuh; 1Jlj dsdq HSLFSur Sdqr udp lf khdgzlwk Qlnr qG; 33 +ohiw, ir up xowlvshfwudolp dj lqj dqgzlwk LqJdDvfdp hudPhuolq Lqglj r V| vwhp v+ulj kw, ir uLqiuduhgUhiohfwrj udsk|/ erwk p r xqwhgzlwk dQlnr qQlnnr u533p p ohqv1

fr uuhf wir q vkr z wkh f kdudf whul wulf v wlohg hi ihfw +I lj xuh9E,1SWJxl kdvdqhz ixqfwlr q wr dxwr 0 p dwlfdoo| fr uuhfwir uwkhylj qhwlqj +I lj xuh9F,1

### **Ohav**

Dvir uwkhp r gli lhg GVOU vhws/ lwlv ghfhwdu| wr yhuli| wkh r ff xuuhqfhr i kr wwsr wwir uwkh vshflilf ohqvdqg LqJdDvfdp hud1Dqr wkhusur eohp / zklf k zdvr yhuor r nhg z kloh glvf xvvlqj p r gli lhg GVOUlv wkh dhqvwudqvp lwodqfhlq wkhlqiuduhq1Fr p p hufldo skr wrj udsklf ohq vhv v krz d ghfuhdvhlq wudqvp lw0 wdqf h p r ylqj iur p ylvledn wr lqiuduhg dj kw 47`1 Zkloh wkl vl v qr wqr wlfhdeohehir uh 4433 qp / iur p wkhuhr q wr 4: 33 qp / wkh xsshuolp lwr i LqJdDv fdp hudv/ lwfr xog ehvlj qlilfdqw1Wr t xlfno| whwuli dohqvgr hvdfwxdoo| door z wudqvp lwlr q r i olj kwlq wkdwudqj h/dWtruodevIHO4833 4COrqj sdwllo0 whuz lwk Fxw0Rq Zdyhohqj wk fhqwhuhg dw4833 qp fdq eh xvhq1Wkhi lowhufdq ehsr vlwlr qhq r yhud vsr wolj kwkdor j hq odp s zklf k zloosur ylghd

vr xufhr i lqiuduhg olj kwzlwk zdyhohqj wk klj khu wkdq 4833 qp 1I lj xuh: vkr zvdq LqJdDvlp dj h r i wkheduhkdor j hq vsr wolj kwdqg r i wkhvdp h vsr wolj kwzlwk wkh4833 qp i lowhur q1

## $Fr$  qf  $\alpha$ vlr qv

Sdar udp lf PxowlyshfwudoLp di lai lvd vdda dowhu0  $q$ dwlyhwr p r uhfr wwo| ht xlsp hqwir uklj k uhvr $\alpha$ 0 wlr q lp dj lqj 1Lwfdq ehlp sohp hqwhg zlwk fr q0 vxp husdqr udp lf lp dj lqj wr r ovdqg fdq gholyhu lp dj hvzlwk uhvr oxwlr q xs wr 58 sl{ho2p p zklf k lvp r uhwkdq duwh{dp lqdwlr q dqg gr f xp hqwdwlr q uht xluhv1Wkhvwlwf klqj vr iwzduhlvhdv| wr xvh/ wkh r yhudoosdqr udp lf p hwkr g gr hv gr wuht xluh vshfldd } hg shuvr qqhor ulqwhqvlyh wullqlqj dqg lv/ wkhuhir uh/ dsshdolqj wr p hglxp 0vp doop xvhxp v dqg sulydwhfr qvhuydwr uvzkr zdqwwr lp sohp hqw dq di ir ugdedn p hwkr g wr sur ihvvlr gdool gr f x0 p hqwwkhlufr oohfwlr qv1

# Uhi huhaf hv

<sup>44</sup>` MZdugd+hg1,/ I1Iuh|/ G1Khoohu/ G1Nxvkho/ W1 Ylvddov/ J1Zhdyhu/ DLFJxlghwr Gj lwdoSkrwrj udsk dgg Fr gyhydwlr g Grf xp hgydwlr g/ 599 Hglwlr g/ Dp hulfdq Lqwlwxwhir uFr qvhuydwlr q r i Klwwr ulf dgg Duwwlf Zr unv/ 5344

^5` kws=22p hur ylqj lr 1f5up [i1fquv1iu2llslp](http://merovingio.c2rmf.cnrs.fr/iipimage/iipmooviewer-2.0/madonna.html) dj h2 llsp r r [ylhzhu05132p](http://merovingio.c2rmf.cnrs.fr/iipimage/iipmooviewer-2.0/madonna.html) dgr qqd1kwp o

^6`1W1Sdfn/ ÆWkhJr r j ohDuwSur mhfwlvdVlj kwwr Ehkr  $QQ$  Lgir up dwir g Wrgd| 5;  $+8$ , / Pd| 5344

^7` [kws=22llslp](http://iipimage.sourceforge.net/) dj h1vr xufhir uj h1qhw

^8` DLFSkr wr Gr f xp hqwdwlr q Wduj hwv+DLFSkG Waluj hww, / fr qvhuydwir q0xv1r uj ^XUO

^9` J1Kdqqhp | u/ LUdqgOhqvhv/ %Zkdwohqvhvduh vxlvdednir uLUskr wrj udsk|% GSdqvzhuvfrp ^XUO

^: ` Ghswk r i I lhog Fdof xodwr u/ grip dwhulfr p ^XUO

# $\gamma$  ` [kws=22zzz1swj](http://www.ptgui.com) xl1frp

 $\sim$ ` MIU1M Ydq Dvshuhq ghEr hu/ Æqiuduhg uhiohf0 wrj udsk| =dPhwkr gir uwkhH{dp lqdwlr q ri Sdlqw0 lqj vQ Dssolhg Rsvlfv:  $\leftarrow$ , / 4<9; / ss14: 4404: 47

^43` P1Jduj dqr / Q1Oxgzlj / J1Sr ogl/ ÆDqhz p hwkr gr or j | ir ufr p sdulqj LUuhiohfwr j udsklf v| vwhp vÇ/ LqiuduhgSk| vlfv) Whfkqr orj | 7</ 533:/ ss157<Ä586

^44` G1Vdxqghuv/ Q1Dwnlqvr q/ MFxslw/ K10dqj /  $F1Vdz$  huv/ U1 Elgi kdp /  $A\n\neg LLLV=Dkl$ j k uhvr $\alpha$ 0 wlr q vfdqqlqj lqiuduhg fdp hudir uh{dp lqlqj sdlawai vC RswlfdoPhwkr av ir uDuwdag Dufkdh0  $r \sigma$  j  $/$  Uhq}r Vdolp ehql dqq Oxfd Sh}}dw +hq1,/ Sur fhhalai vr i VSLHYr o18; 8: +VSLH Ehodai kdp / ZD,/ 5338

^45` G1Ehuwdql/ P1Fhwlfd/ S1Sr j j l/ J1Sxfflr ql/ H1Ex}}hj r d/ G1Nxq}hop dq/ V1Fhff kl/ ADVfdq0 qlqj Ghylfhir uLqiuduhg Uhiohfwr judsk| C Vwxglhv lqFr qvhuydwlr q 68+6,/ 4<<3/ ss144604491

^46` U1Ir qwdqd/ P1F1Jdp elqr/ P1Juhfr/ O1Pduudv/ P1p dwhud}}l/ H1Sdp sdor al/ O1Sh}}dwl/ S1Sr i i l/  $AE$ nz klj k uhvroxwlr q LU0fr or xuu hidn fwr judsk vfdaahuir usdlawai gldj ar vlvQ lq Uhq}r Vdolp 0 ehql +hg1,/RswlfdoPhwur or j | ir uDuwdqg Pxowl0 p hgld/ Surfhhglqj vri VSLHYr o18479/ 5336

^47` H1Zdop voh|/ F1I ohvfrkhu/ MiGhodah|/ ÆHydox0 dwir q r i VI whip Shuir up dqfhr i Qhdu0Lqiuduhq Lp di lqi GhylfhvC Vwxglhvlq Fr qvhuydwlr q 6: +5,/ Pd|/ 4<<5/ ss14530464

# DOWROLOR FRYHOWDR

Fr qvhuydwlr q vflhqwlvw Fr qwdfw=dqwr qlqrfr vhC j p dlo1fr p

Gu1Dqwr qlqr Fr vhqwlqr Ivd SkGSk| vlflvwwshfld0 ol}hg lq FxowxudoKhulwdj hVflhqfhdqg klvj r dolv wr sur p r whlqqr ydwlyhdqg di ir ugdeohvr oxwlr qv ir uVflhawli lf Gr f xp hawdwlr a daa H dp ladwlr a r i Duw1Kh vduj hww vp doodqg p hglxp p xvhxp v dqg sulydwh fr qvhuydwr uvdqg fr oohfwr uvdfur vv Hxur shzklf k fdqqr wkdyhd vflhqwlwwr q wkhlu exgj hwr uex| fr woll qwww.p hqwdwlr q/ wkr xj k zdqwwr kdyh vflhqwli lf lqvlj kwlqwr wkhlu froohfwlr qv1KhÉvfxuuhqwo| zr unlqjrq klvsulydwh sudf with vhuylfh sur ylglqj vflhqwli lf dvzhoodv wullqlqi dqqfrqvxowlqj ir usulydwhdqq lqvwlwxwlr qv1